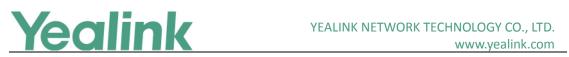

# Yealink Device Management Platform Release Notes of Version 3.1

### **Table of Contents**

| Yealink Device Management Platform Release Notes of Version 3.1      | 1 |
|----------------------------------------------------------------------|---|
| Yealink Device Management Platform Release Notes of Version 3.1.0.13 | 2 |
| 1. Introduction                                                      |   |
| 2. New Features                                                      | 2 |
| 3. Optimization                                                      | 2 |
| 4. Bug Fixes                                                         |   |

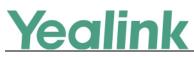

# Yealink Device Management Platform Release Notes of

## Version 3.1.0.13

#### 1. Introduction

• Firmware Version:

Device Management Platform: 2.0.0.25 upgrades to 3.1.0.13

- Applicable Models: Device Management Platform
- Release Date: Dec 20<sup>th</sup>, 2018.

#### 2. New Features

- 1. Added the feature of Activating the License that you should import and active the license before managing the devices.
- 2. Added the feature that the current version of the Device Management Platform is displayed on the Home page.
- 3. Added the feature of Deleting Devices.
- 4. Added the feature that you can view the history of device status.
- 5. Added some global parameters.

#### 3. Optimization

- 1. Optimized the Device Management that you can view the device status, the site and the report time on the device management page; meanwhile, when you add a device, you can specify the account and the site for this device.
- 2. Optimized the Account Management that you can add the account according to the account type and the related account status is deleted from this version.
- 3. Changed the port used for the phone to download the configuration files from 28443 into 9989.

#### 4. Bug Fixes

None